## Creating and Sustaining Successful K–8 Magnet Schools

## Innovations In Education

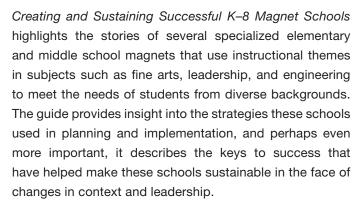

This is one of a series of innovation guides produced by the U.S. Department of Education's Office of Innovation and Improvement, all available as free downloads at http://www.ed.gov/aout/pubs/intro/innovations.html.

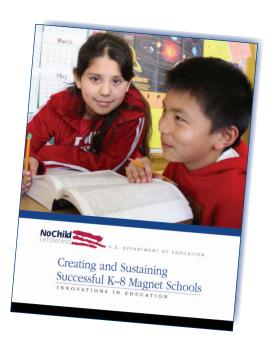

## **Featured Schools**

A.B. Combs Leadership Magnet Elementary School Raleigh, North Carolina

FAIR (Fine Arts Interdisciplinary Resource School) Crystal, Minnesota

Mabel Hoggard Math and Science Magnet School Las Vegas, Nevada

Normal Park Museum Magnet School Chattanooga, Tennessee

Raymond Academy for Engineering Houston, Texas

River Glen Elementary & Middle School San Jose, California

To order your free copy (while supplies last), contact EDPubs: online at **www.edpubs.org**; toll-free at 1-877-4-ED-PUBS; or by mail at EDPubs, P.O. Box 1398, Jessup, MD 20794-1398. When ordering online, specify order number **ED004210P** or enter the publication's name in the EDPubs "Keyword/Title" search box.

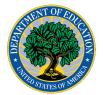

The Office of Innovation and Improvement is the entrepreneurial arm of the U.S. Department of Education, making strategic investments in innovative educational practices through two dozen discretionary grant programs and coordinating the supplemental educational services provisions of the Elementary and Secondary Education Act as amended by *No Child Left Behind*. For more information about Oll's grants, services, and publications, go to <a href="https://www.ed.gov/about/offices/list/oii/index.html">https://www.ed.gov/about/offices/list/oii/index.html</a>.

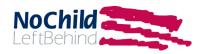